### OPEN SOURCE NETWORKING DAYS

## **Advanced Kubernetes Networking**

**Tomofumi Hayashi (Red Hat)**

The content set forth herein is Red Hat confidential information and does not constitute in any way a binding or legal agreement or impose any legal obligation or duty on Red Hat.

This information is provided for discussion purposes only and is subject to change for any or no reason.

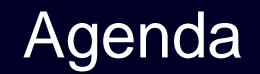

- Kubernetes Community:
	- どこで議論しているの?
	- どうやって議論に参加すればいいの?
- Kubernetes Community Update:
	- Network Plumbing WG
		- Multiple Interface in Kubernetes
		- SR-IOV Device Plugin
	- Network Service Mesh WG
		- Network Service Mesh

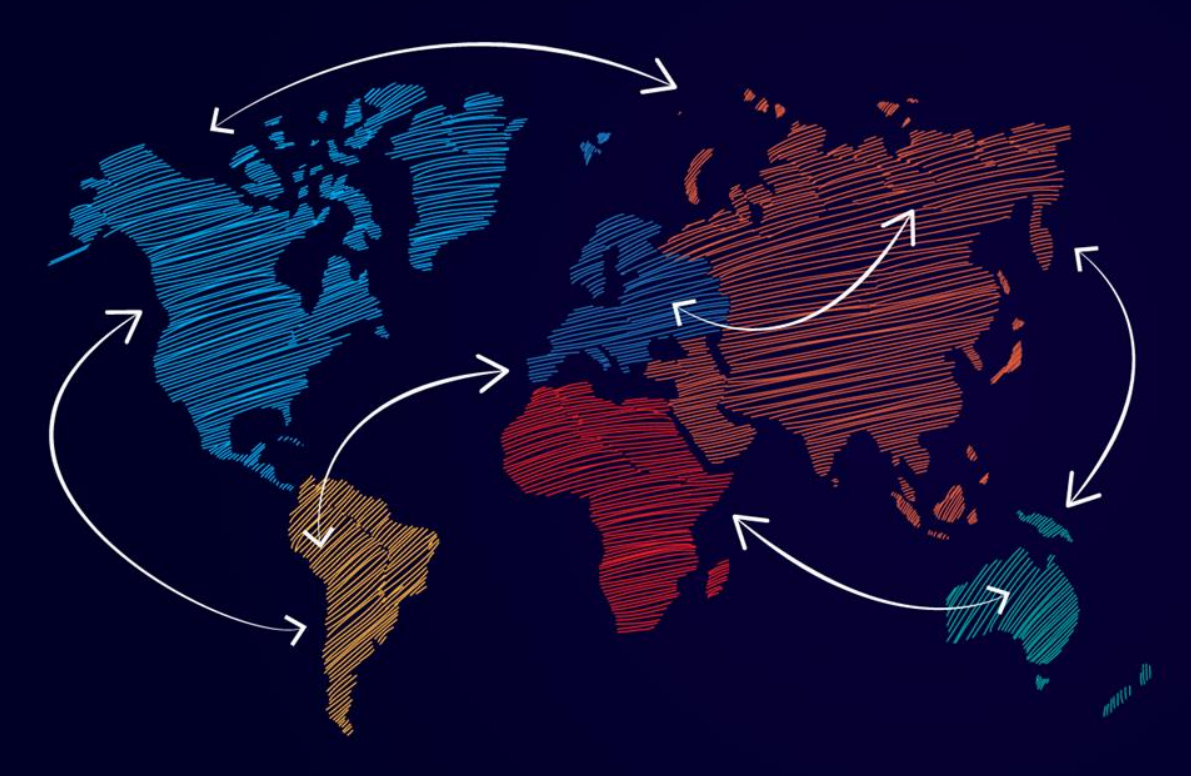

# Kubernetes **Community**

KubernetesではSIG(Special Interest Group)というグループがあり、そ のSIG毎に開発を行なっています。また、SIGの中でWG(Working Group)を作り活動を行なっているケースもあります:

- Kubernetes Communities
	- <https://github.com/kubernetes/community>
- Network Plumbing WG [\(meeting agenda/info](https://docs.google.com/document/d/1oE93V3SgOGWJ4O1zeD1UmpeToa0ZiiO6LqRAmZBPFWM/edit))
- Network Service Mesh WG ([meeting agenda/info\)](https://docs.google.com/document/d/1C9NKjo0PWNWypROEO9-Y6haw5h9Xmurvl14SXpciz2Y/edit#heading=h.rc9df0a6n3ng)

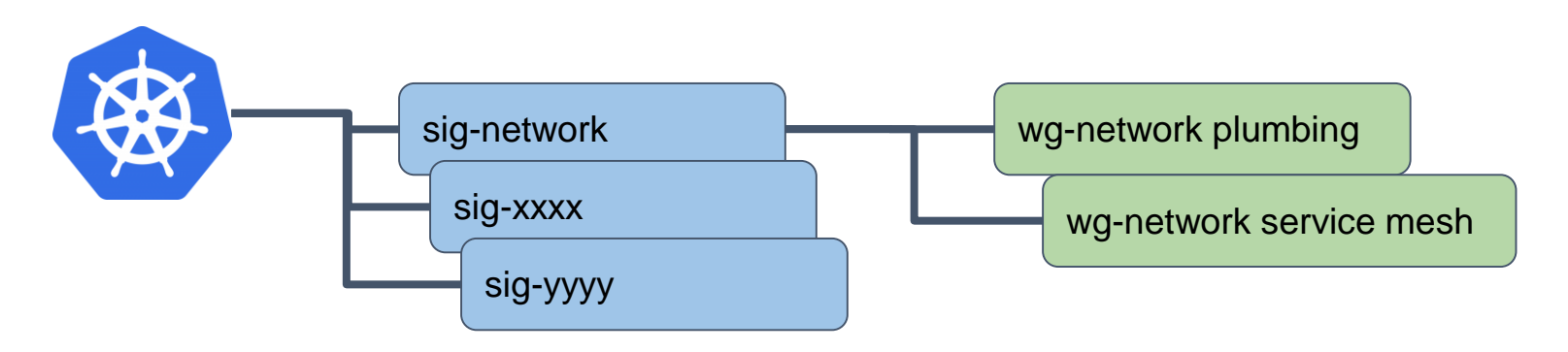

#### どうやって議論に参加すればいいの?

- Weekly meeting
	- zoomによるオンライン会議
	- Network Plumbing WG: 隔週金曜 AM6:00
	- Network Service Mesh WG: 毎週水曜 AM0:00
	- Youtubeに録画がアップロード
- Google Group (mailing list)
- **Slack**

#### どうやって議論に参加すればいいの?

- Weekly meeting
	- zoomによるオンライン会議
	- Network Plumbing WG: 隔週金曜 AM6:00 → AM7:00
	- Network Service Mesh WG: 毎週水曜 AM0:00 → AM1:00
	- Youtubeに録画がアップロード
- Google Group (mailing list)
- **Slack**

DST (サマータイム)によって11/4から1時間後ろに!

#### どうやって議論に参加すればいいの?

- 議論されるアイテムはほぼGoogle Docs
	- コメントを付けるだけでもOK!
- Meeting内で議論したい場合
	- Meeting minutesに次の会議のAgendaを追加
	- Meeting内でad-hocに追加もOK
- なぜかメールではそれほど議論されてない場合が多い…

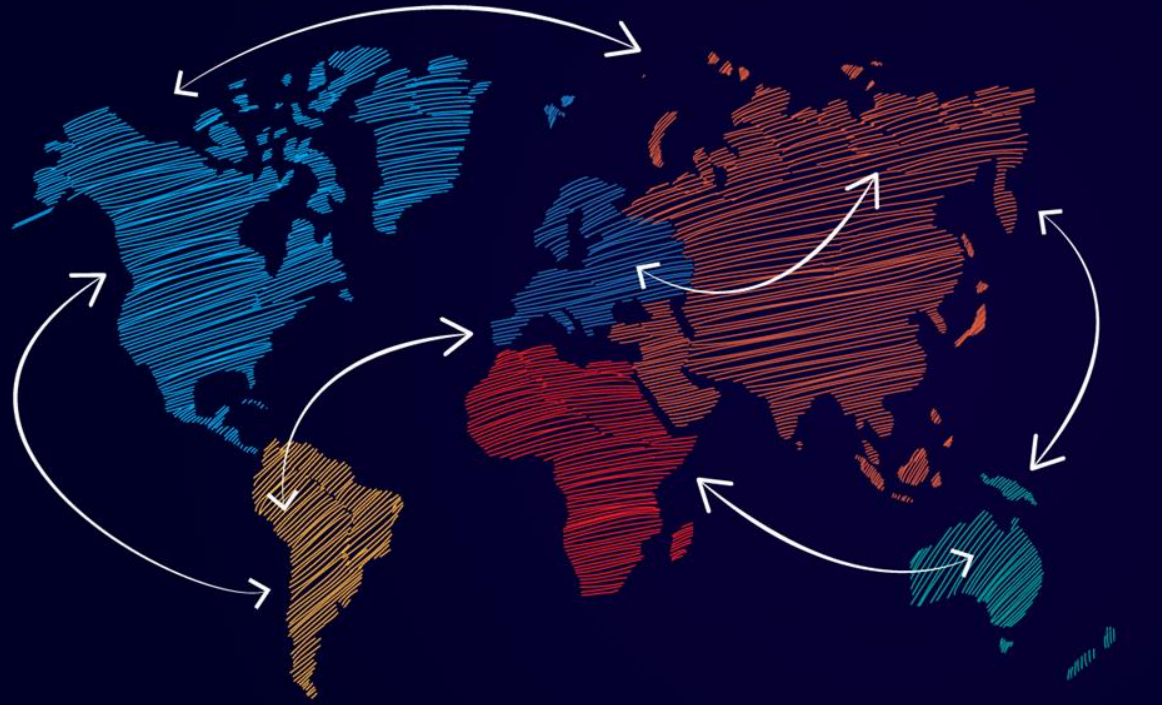

# **Community** Update

#### Network Plumbing WG

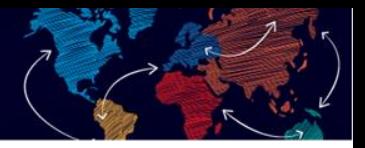

- 主にKubernetesに複数インターフェイスの追加やそれに共なう 問題の解決を行なうWG
- KubeCon NA 2017 (= Dec 2017)から活動を開始
- 複数のインターフェイスをPodに追加するためのAnnotationの de-facto standard documentを作成 (v1完成)
- それを実現するためのReference CNI Plugin Implementationを 作成

#### CNI (補足)

- CNI = Container Network Interface
- <https://github.com/containernetworking/cni/>
- CoreOSが最初に策定した、コンテナにネットワークを設定す るためのプラグイン機構
- CNIの仕様 (Spec)と関連する以下のものを開発・管理
	- ランタイム向けGoライブラリ
	- リファレンス プラグイン
		- インターフェース プラグイン
		- IPAM (IP Address Management) プラグイン
		- メタプラグイン
- KubernetesのPodのネットワークにも採用

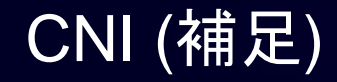

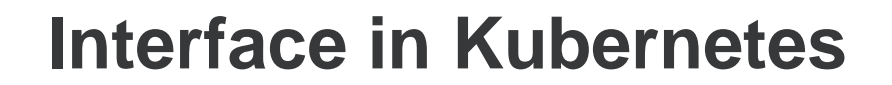

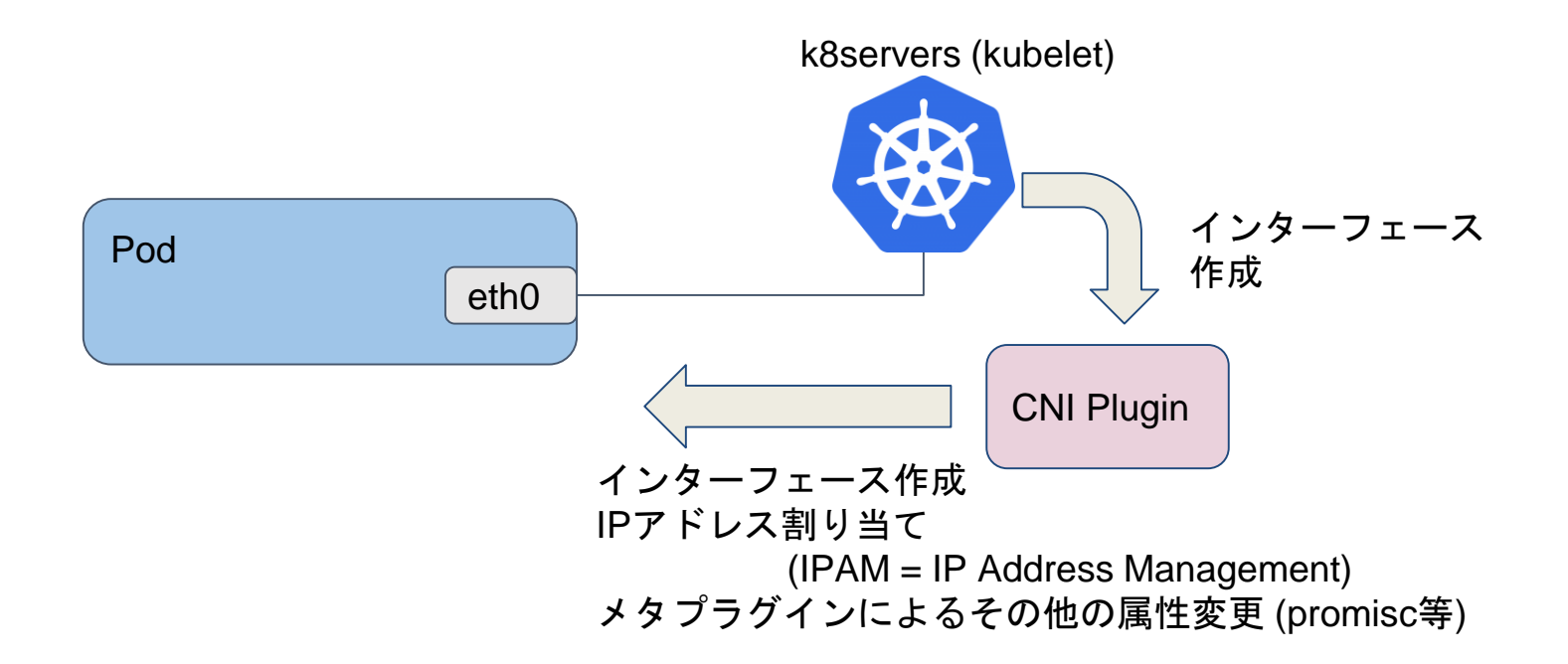

#### **Multiple Interface in Kubernetes**

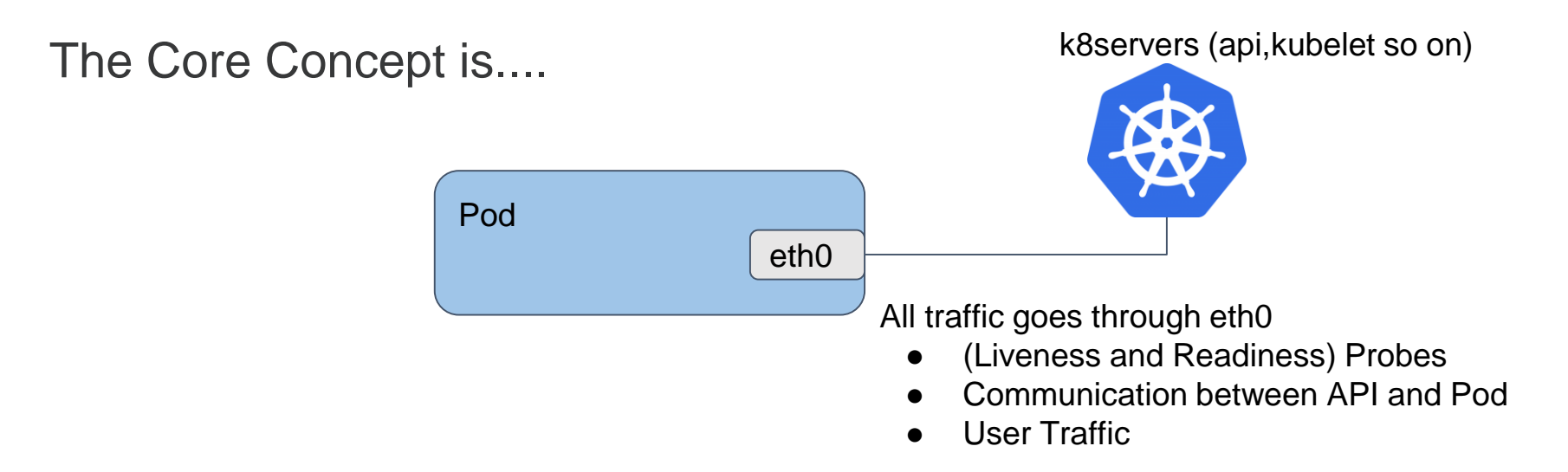

#### **Multiple Interface in Kubernetes (cont'd)**

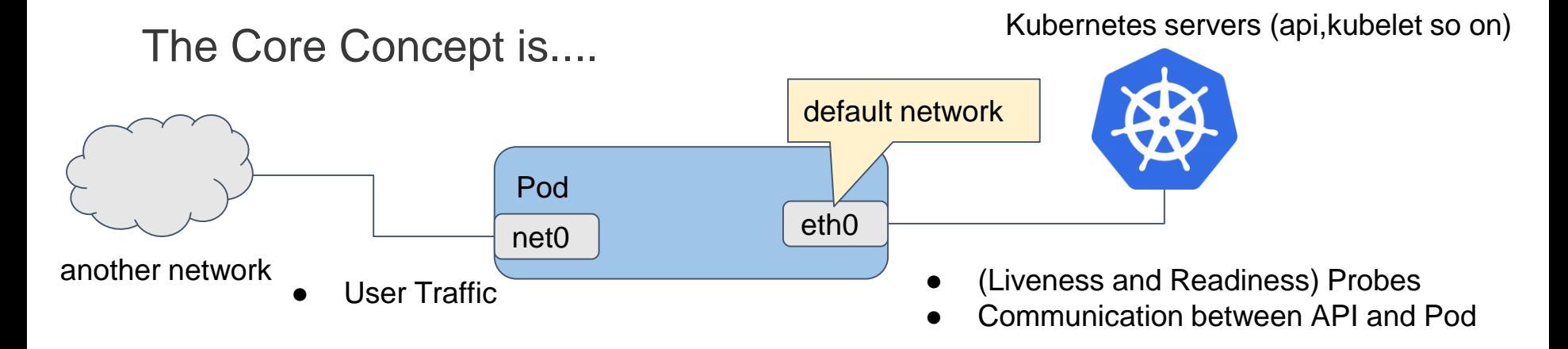

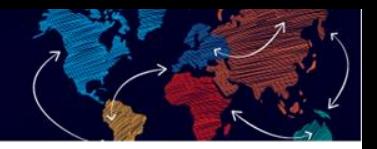

#### **Multiple Interface in Kubernetes (cont'd)**

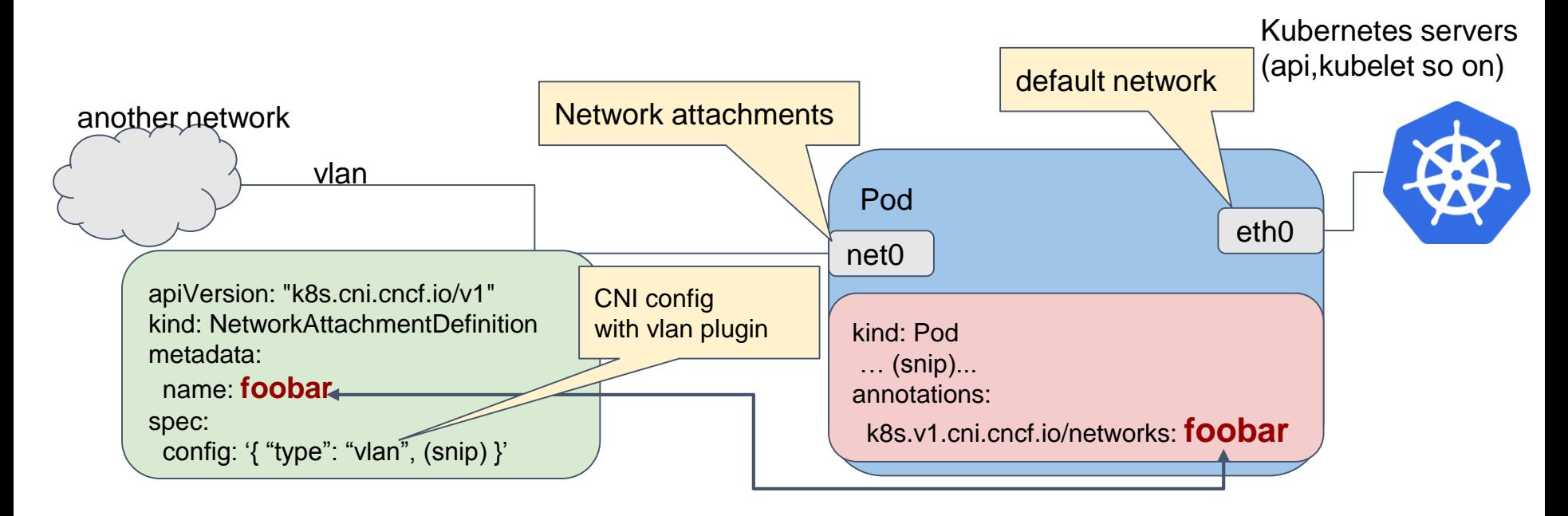

- de-facto standard document/specs を作成
	- [Kubernetes Network Custom Resource Definition De-facto Standard](https://docs.google.com/document/d/1Ny03h6IDVy_e_vmElOqR7UdTPAG_RNydhVE1Kx54kFQ/edit#heading=h.o0qc9vhojwip) Version 1
	- 現在Ver 2の作成の準備中
- リファレンス実装として [multus-cni](https://github.com/intel/multus-cni) を実装
	- Intel/Red Hatが主に実装
	- meta CNI pluginとして複数のCNI pluginをマルチプレクス
- CNIのSPECも複数インターフェイスを考慮してアップデート
	- Spec ver: 0.3.0より対応

#### Network Plumbing WG

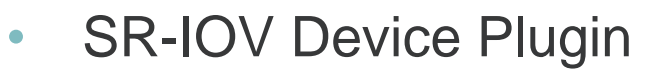

- <https://github.com/intel/sriov-network-device-plugin>
- 現在SR-IOVのCNI Pluginを利用した場合API ServerのPodの配置スケジ ューリングはSR-IOVのリソースを無視した形で行なわれる
- GPU等で使用されているKubernetesのDevice Plugin APIを使用して SR-IOVのリソースを管理しつつネットワークデバイスを管理
- 手順
	- 1) Pod作成開始
	- 2) Device PluginがKubeletに使用可能なVFを通知
	- 3) CNI Plugin (for SR-IOV)が上のVFを使ってネットワークを設定

#### Network Plumbing WG

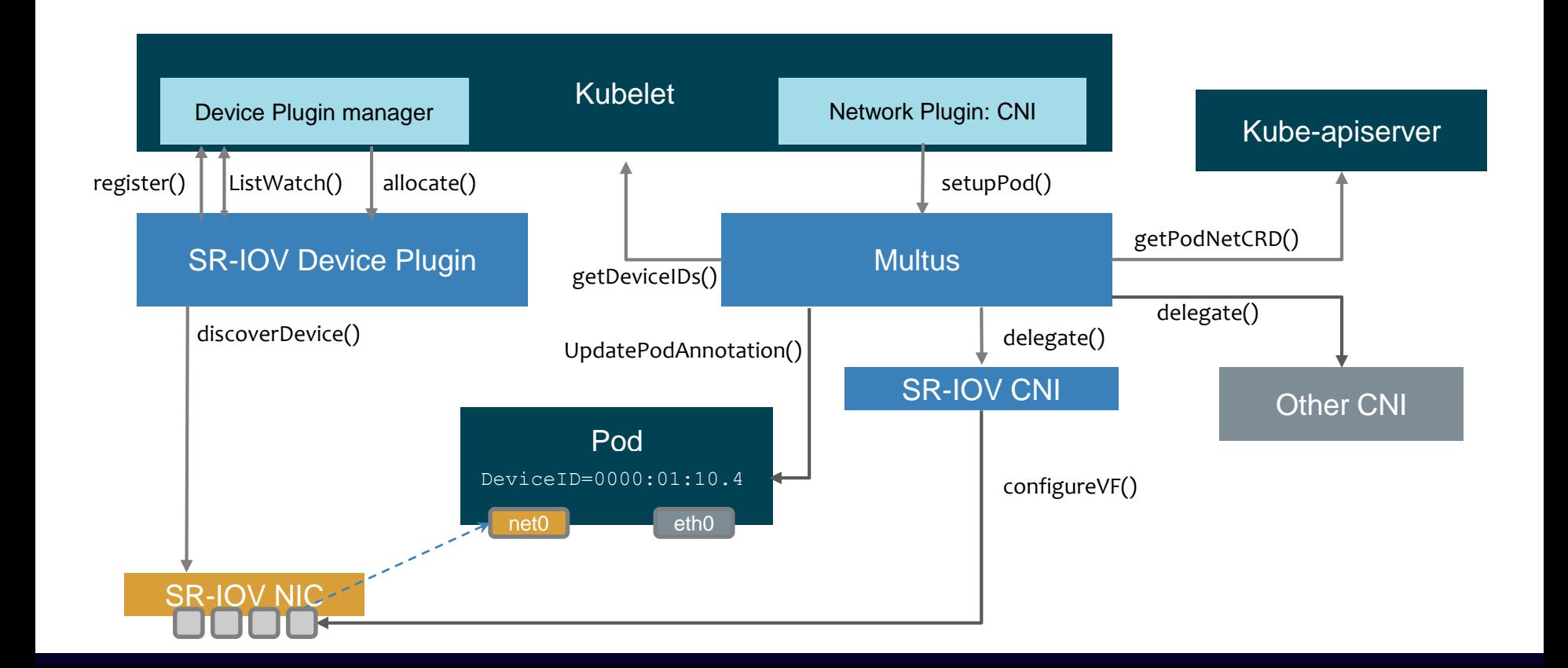

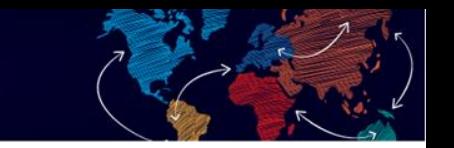

- <https://github.com/ligato/networkservicemesh/>
- <https://www.networkservicemesh.io/>
- Istio Service Meshを参考にしてネットワークをサービス化する コンセプトを目的とするWG
- 現在はPoC、デモを作りつつAPIの策定を実施
- Kubernetes/CNIのフレームワークを使わずにDPAPI (Device Plugin API)を使用してネットワークを作成
- 各ノードにNSM (Network Service Manager)を配置してNSMと Data Plane (主にVSwitch)がネットワークサービスを管理する

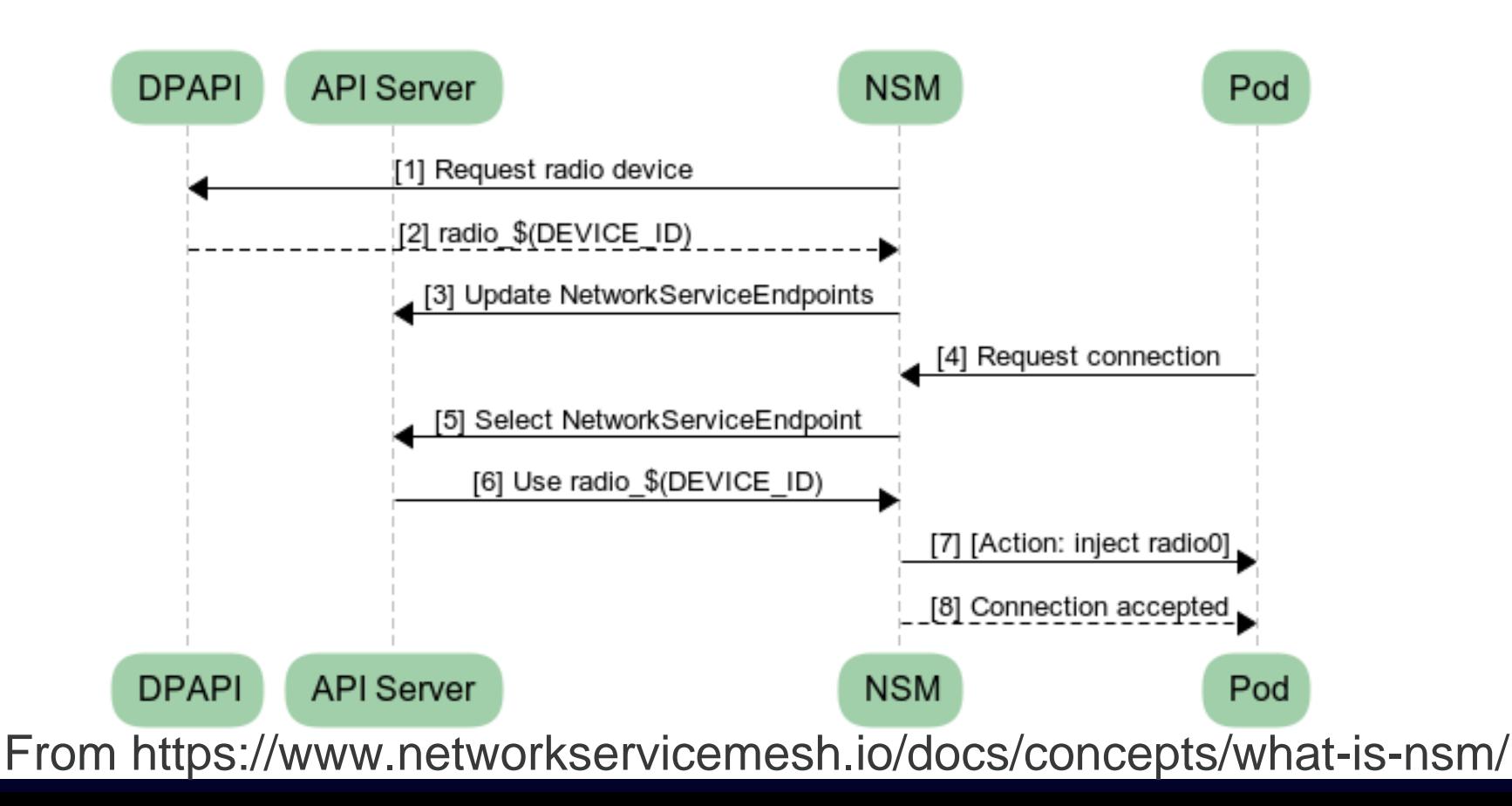

まとめ

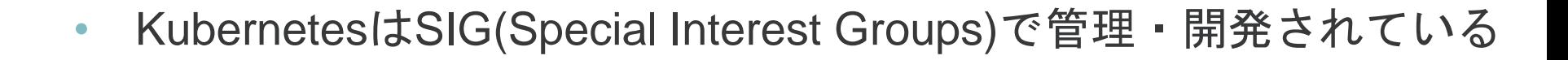

- SIG毎にいくつかのネットワーク向けの機能が開発されている
	- Network Plumbing WG
		- Multiple Interface in Kubernetes
		- **SR-IOV Device Plugin**
	- Network Service Mesh WG
		- Network Service Mesh

# OPEN SOURCE NETWORKING DAYS

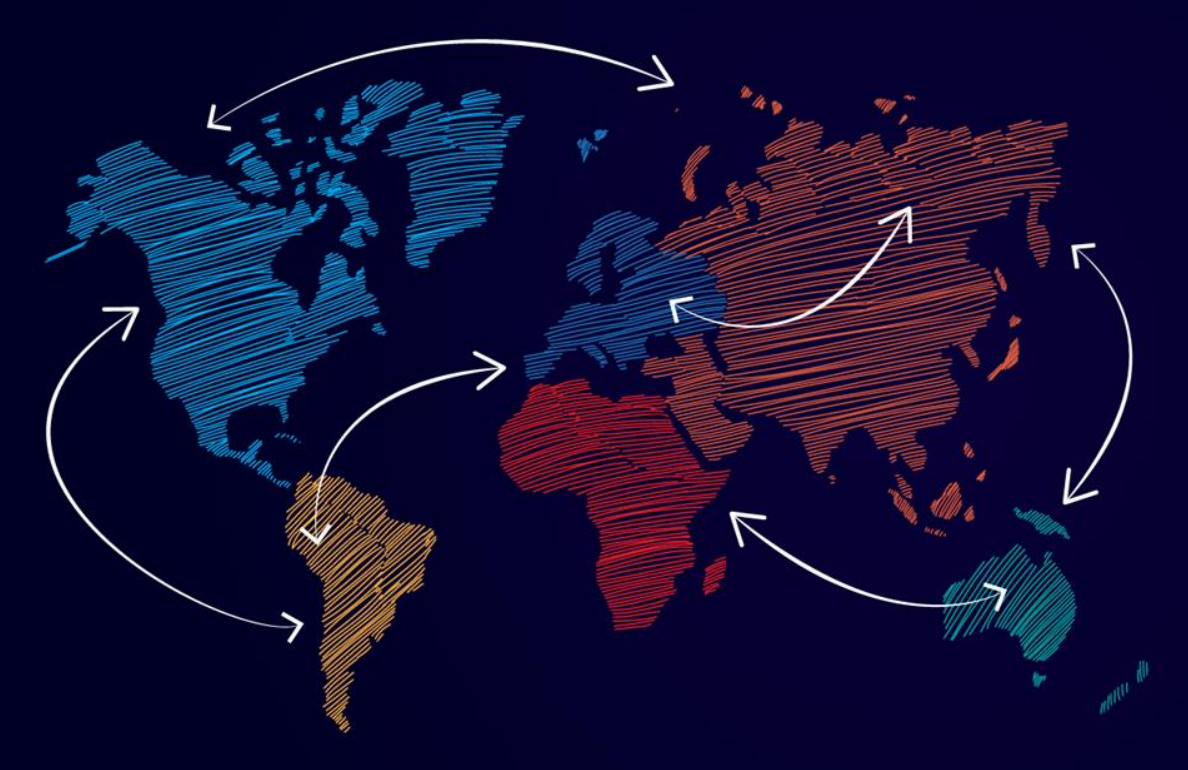

# "Quote Placeholder"